## Cara menginstal adobe photoshop cs4 di windows 7

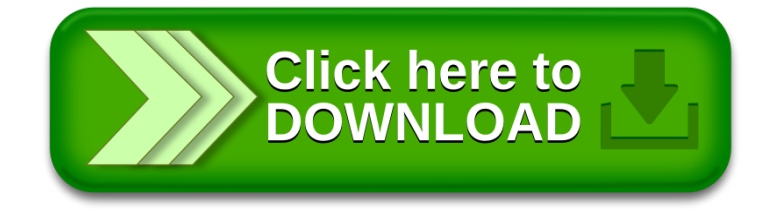